# Программирование циклов

Циклический алгоритм - это алгоритм, в котором одна и та же последовательность команд (тело цикла) повторяется несколько раз.

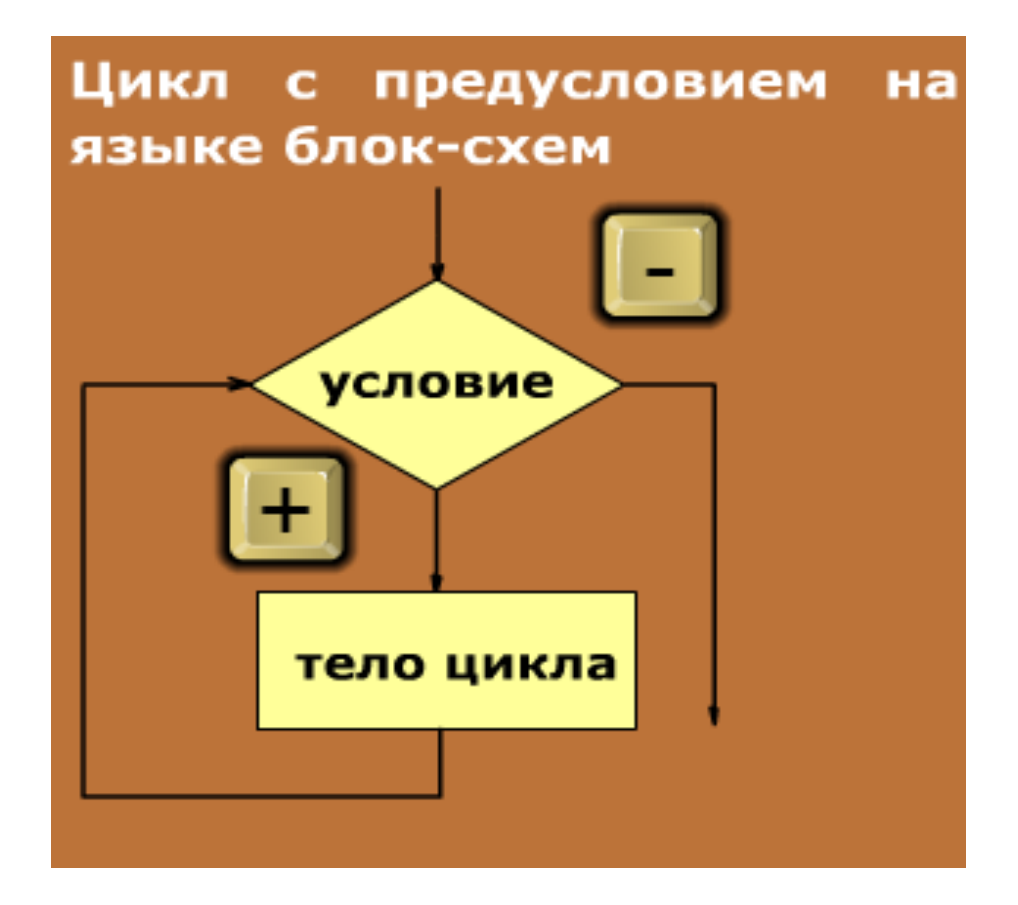

#### Типы циклов

1) Число повторений действий заранее известно

2) Число повторений неизвестно, действия повторяются пока справедливо некоторое условие

Цикл с известным числом повторений (цикл с параметром)

> for x in range (a, b,c): тело цикла

for - для

in range - в диапазоне

а- начальное значение диапазона

**b**- конечное значение диапазона

х - параметр, меняющийся от а до b-1 с шагом с (если шаг не указан, то он равен 1)

Примеры программ с использованием цикла for (цикл с параметром)

## Что будет выведено на экран?

#### 1 for  $x$  in range $(1,11)$ :  $2<sup>1</sup>$ print('Bacя')

## Напечатать имя 10 раз (в столбик)

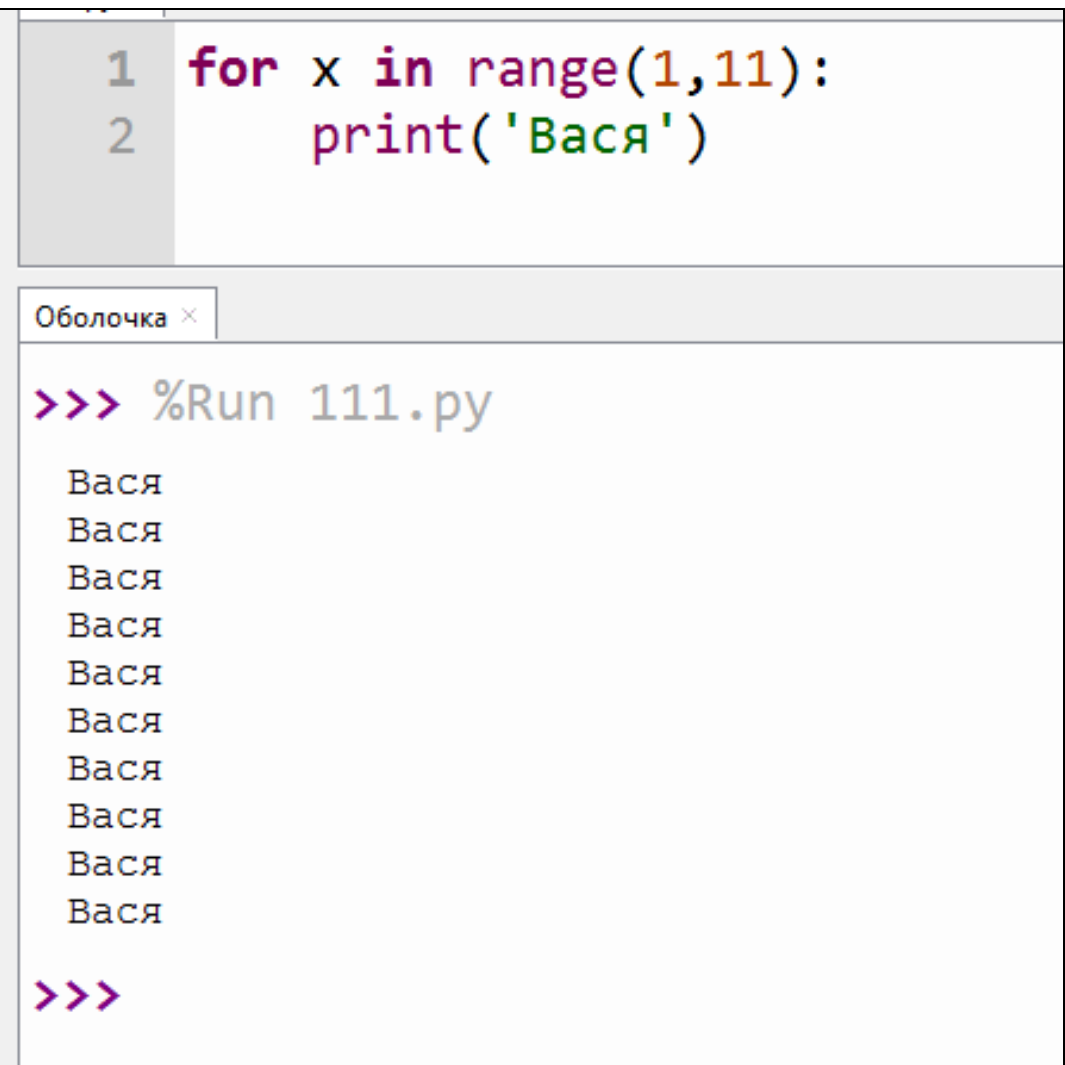

Напечатать имя 10 раз (в строку через 1 пробел)

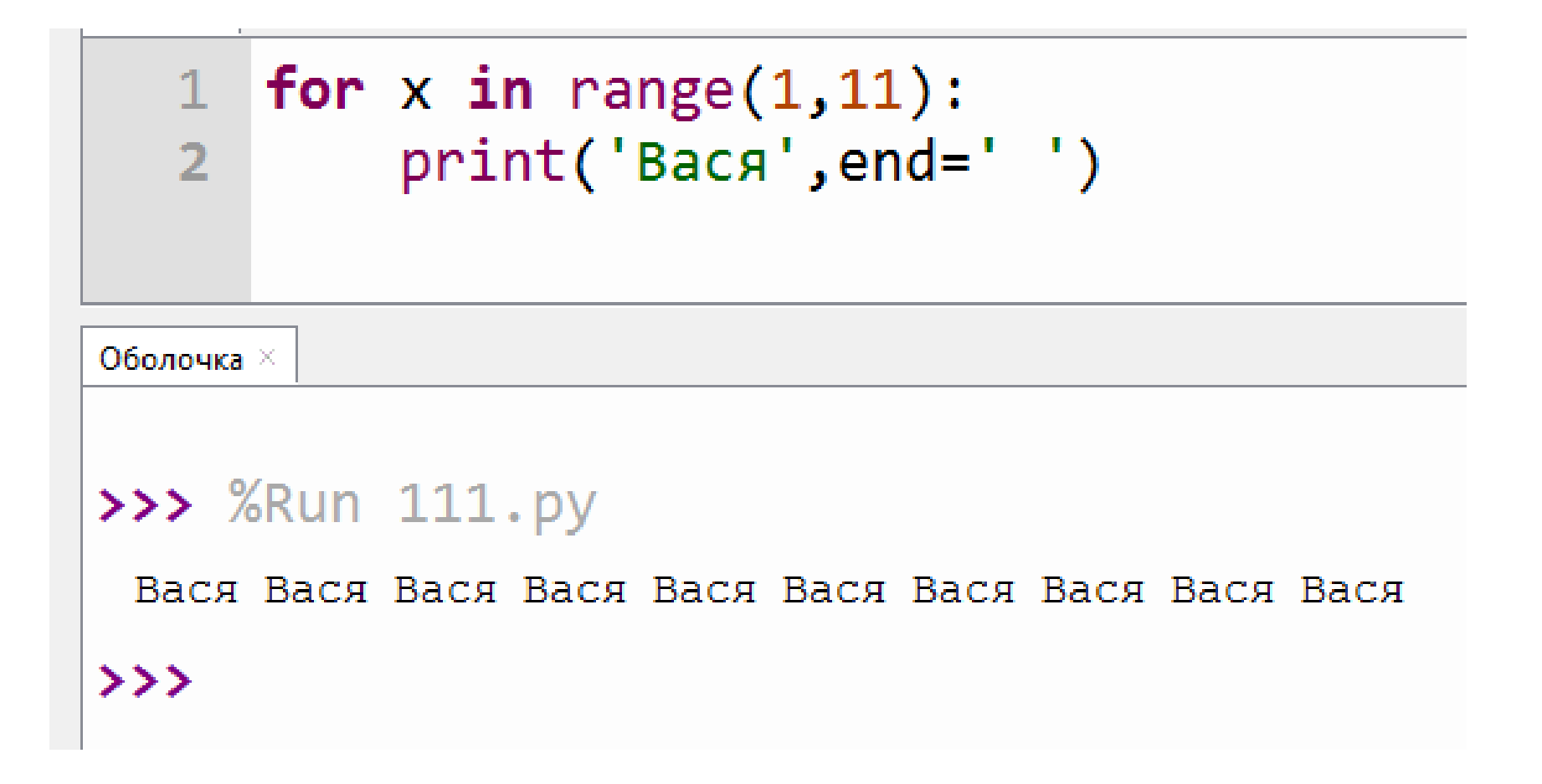

Какие значения выведет на экран данная программа?

> for  $x$  in range $(1,11)$ :  $print(x)$

## Какие значения выведет на экран данная программа?

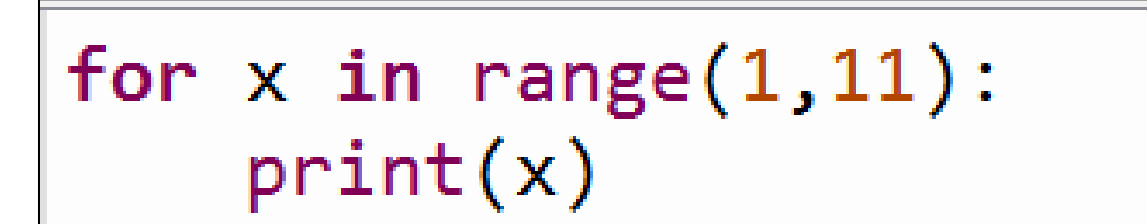

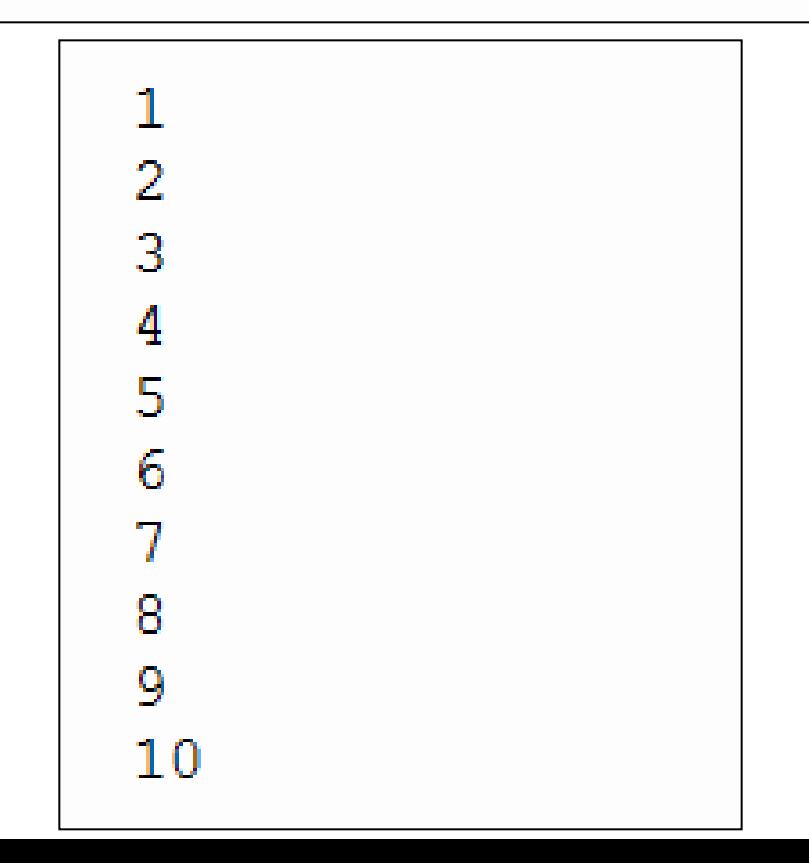

## Для вывода в строку с одним пробелом между цифрами

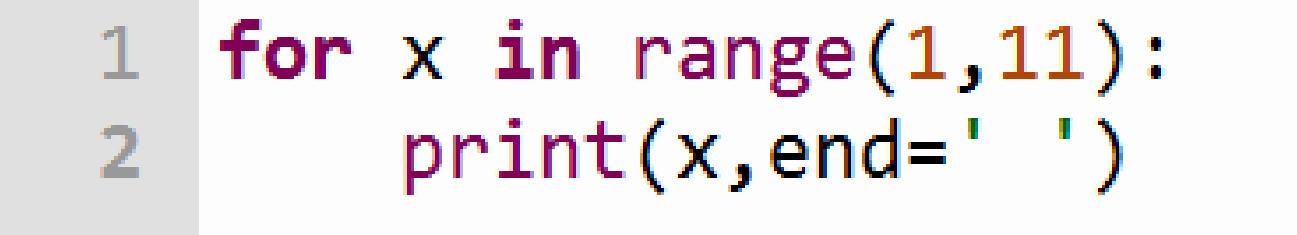

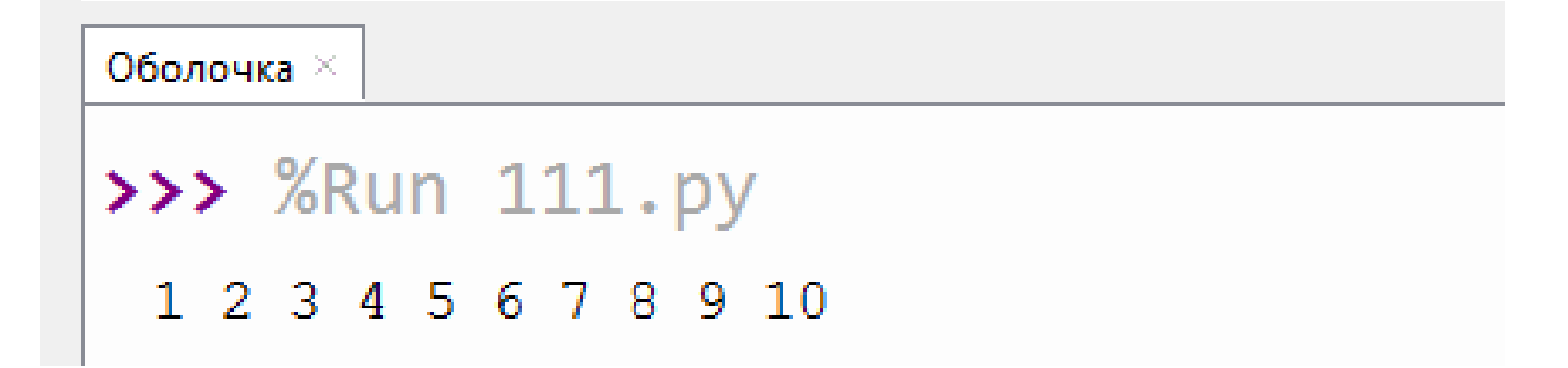

## Какие значения нужно задать переменным a и b для распечатки ряда чисел:

10 11 12 13 14 15 16 17 18 19 20

for  $x$  in range( $a$ , $b$ ):  $print(x, end='$ 

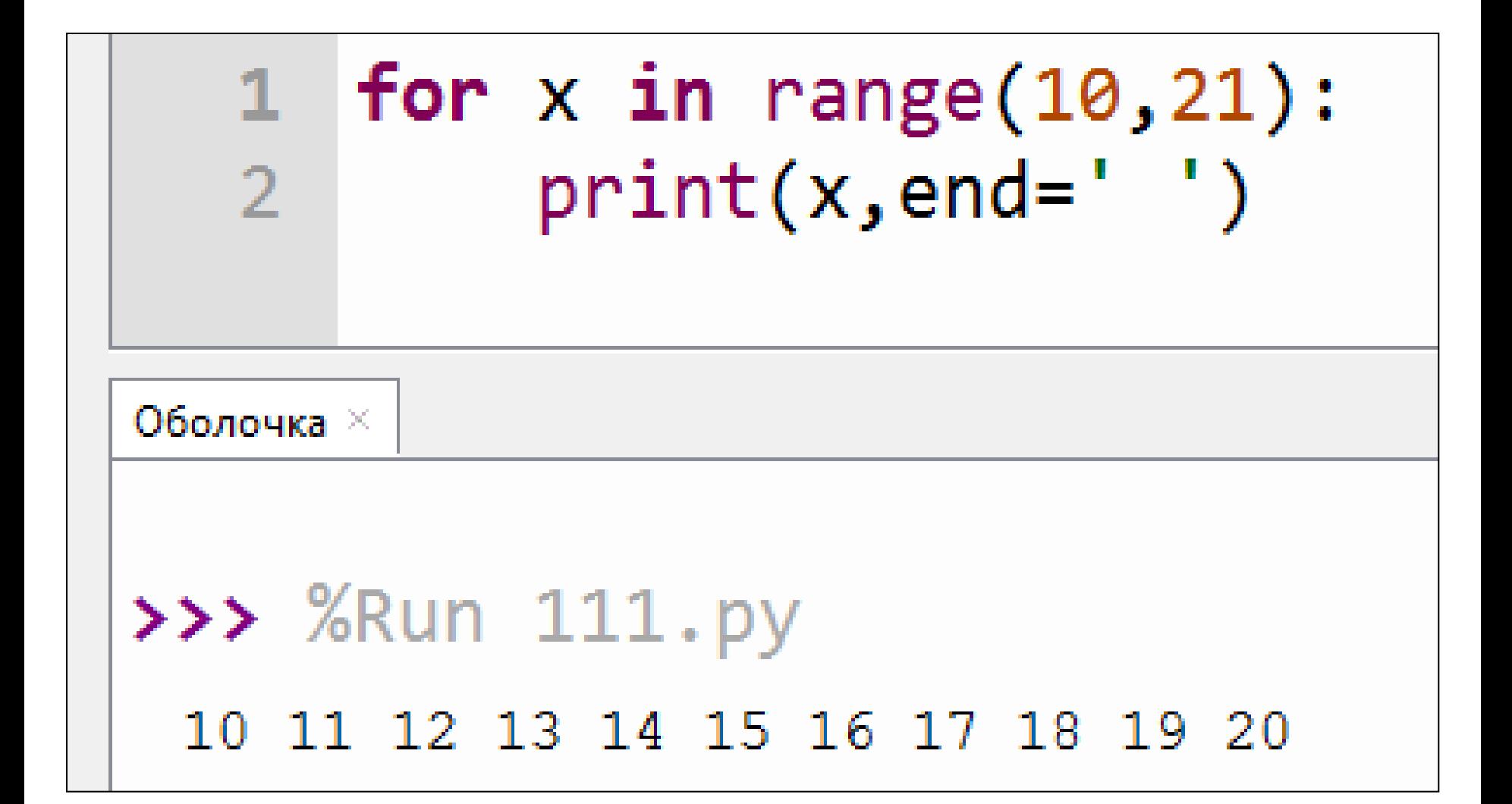

## Что напечатает на экране данная программа?

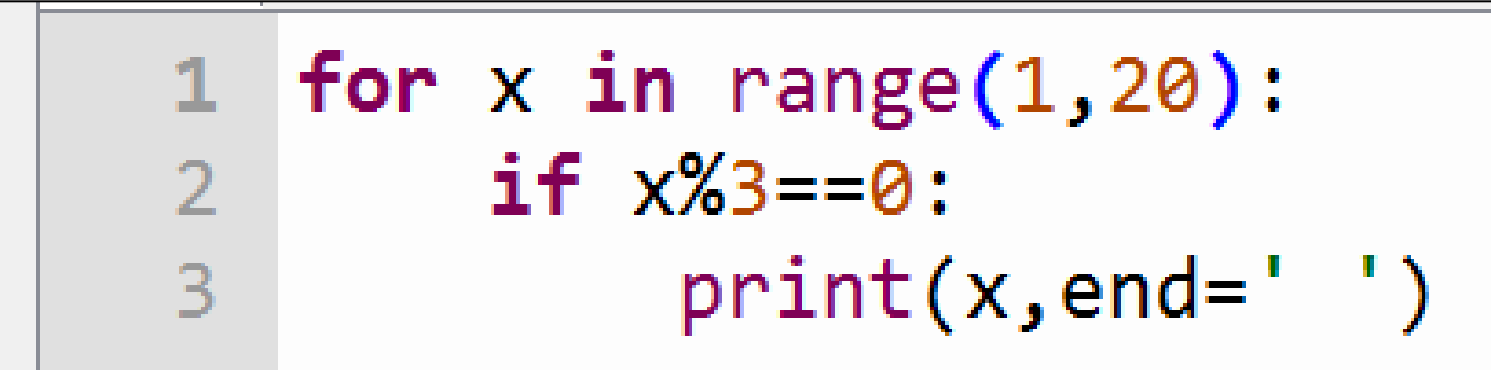

## Числа, кратные 3 из диапазона от 1 до 19

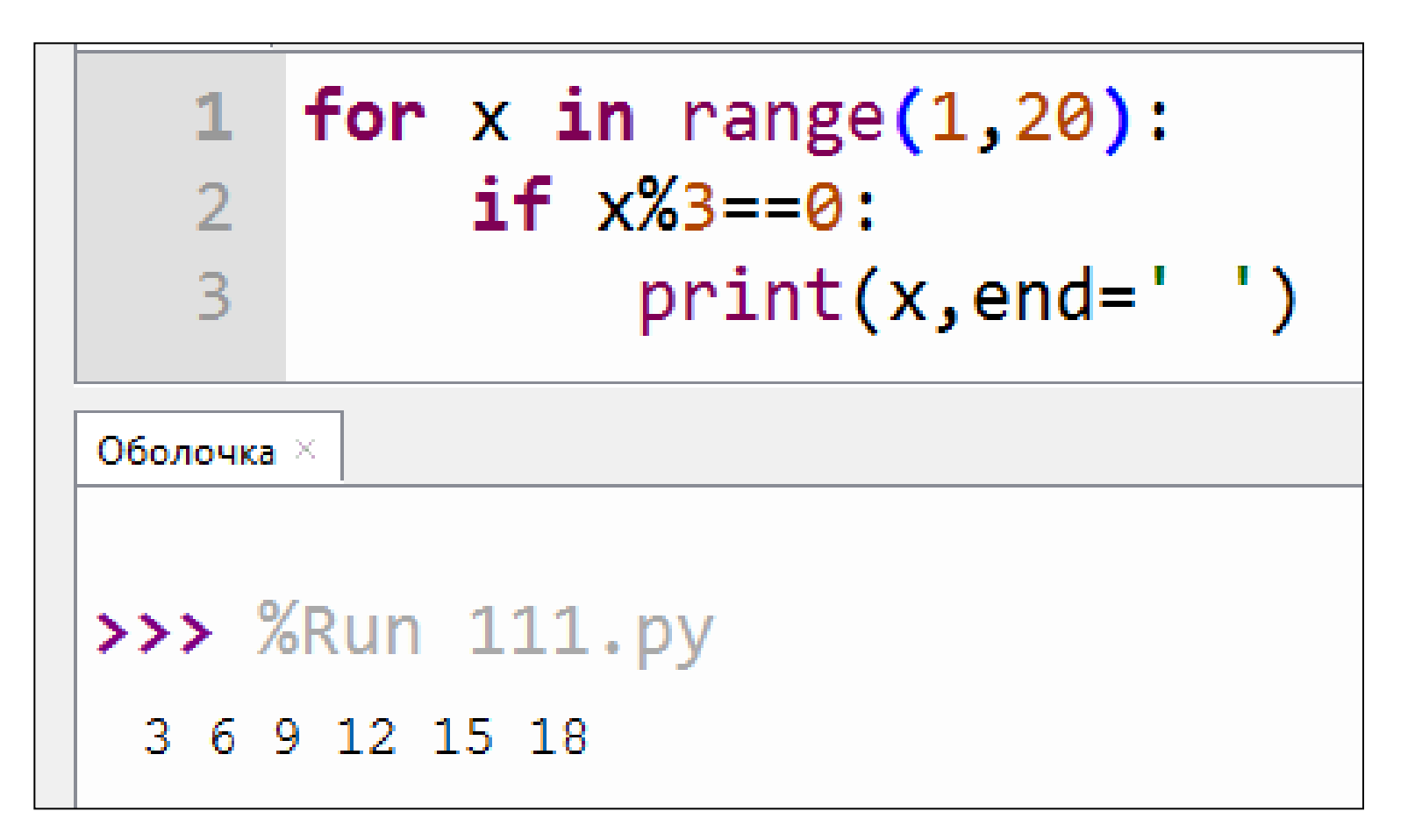

## Как изменить программу, чтобы не использовать команду if?

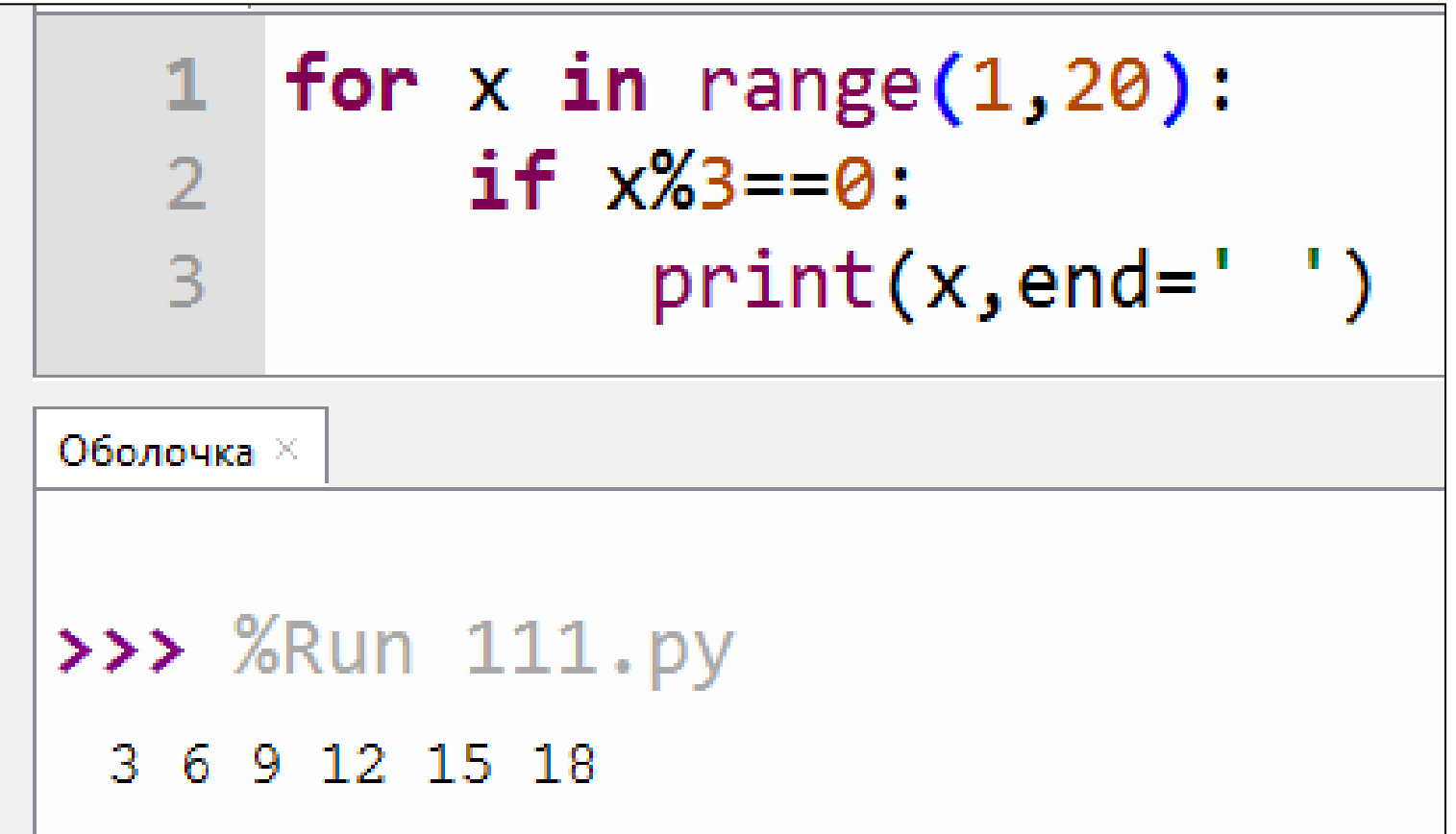

#### х меняется от 3 до 20 с шагом 3

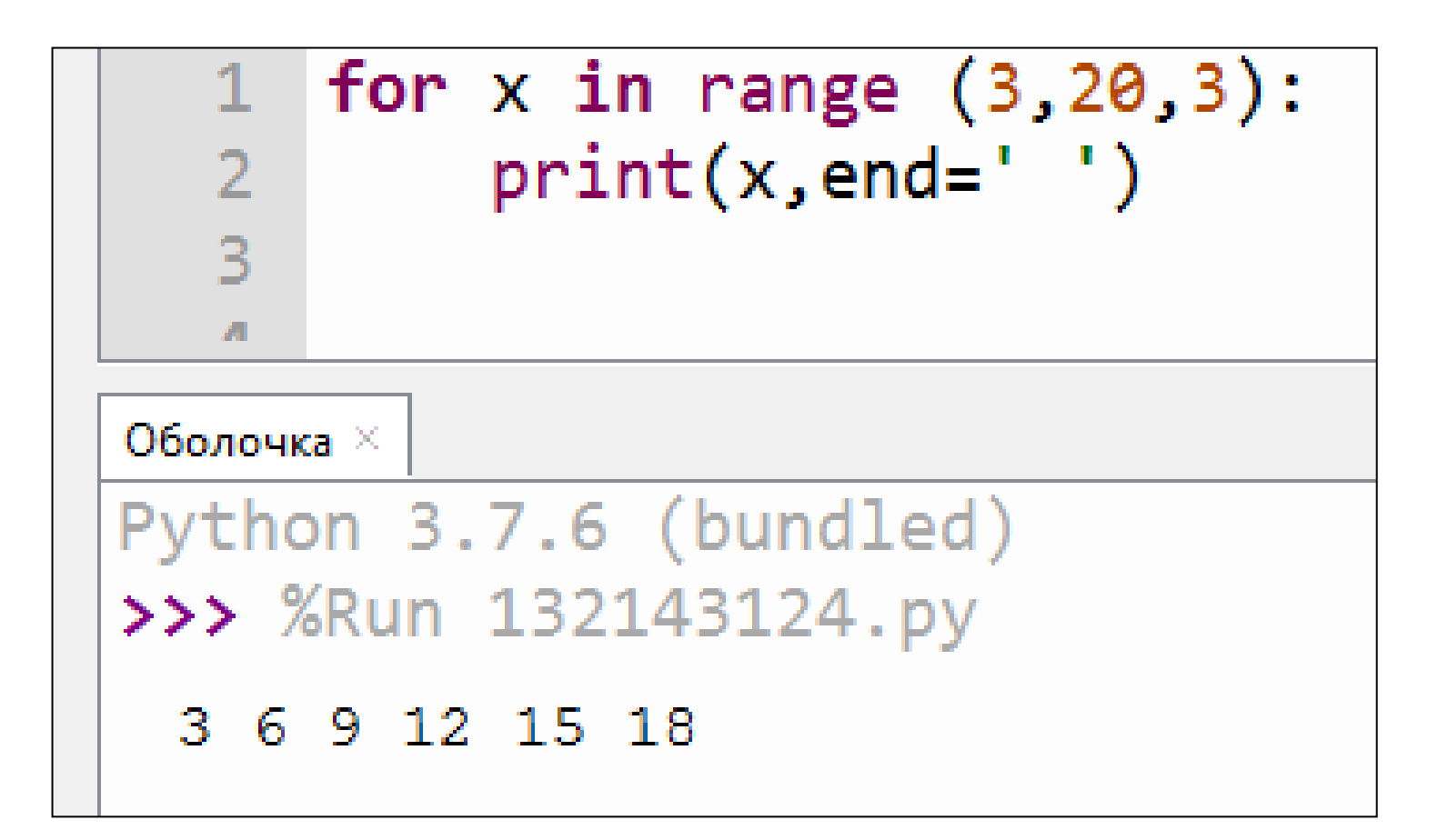

## Что напечатает на экране данная программа?

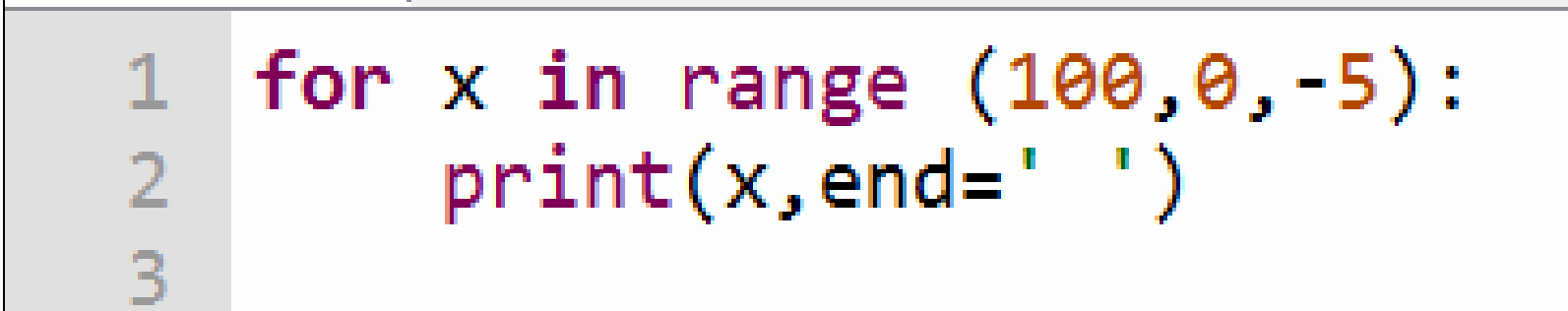

## Что напечатает на экране данная программа?

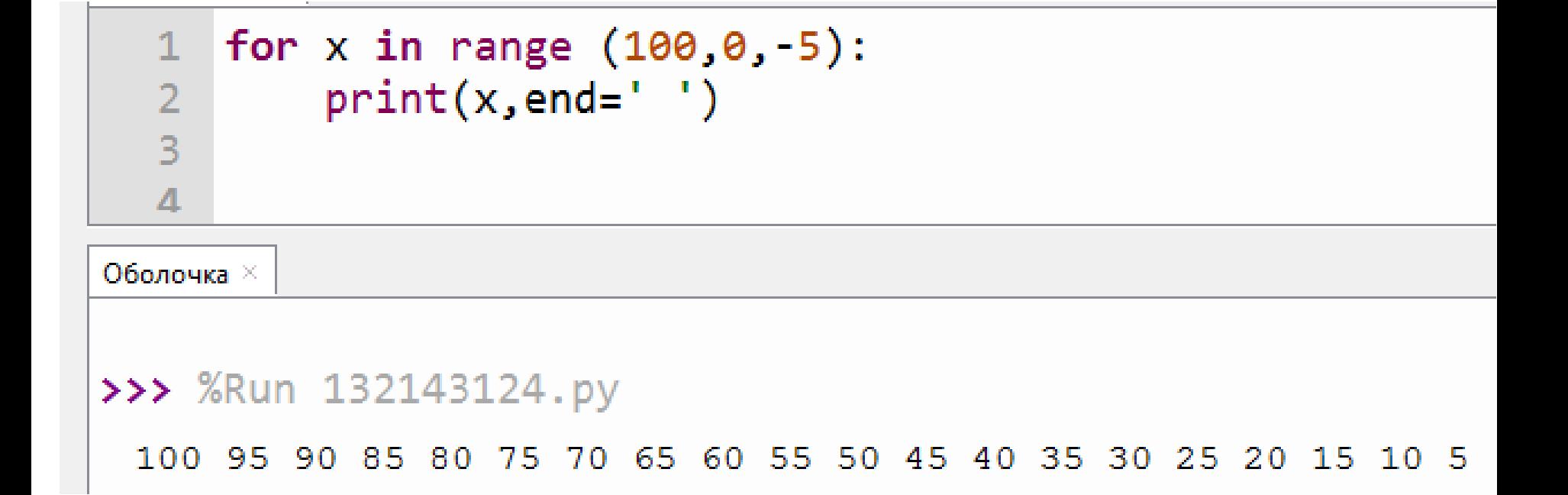

#### Напечатать все нечетные двузначные числа, у которых последняя цифра равна 3 или 7.

$$
\begin{array}{l}\nfor x in range (11,100,2): \\
 \text{if x%10==3 or x%10==7:} \\
 \text{print (x, end=' ')}\n \end{array}
$$

#### или

```
for x in range (10, 100):
    if (x\%10==3 and x\%2!=0) or (x\%10==7 and x\%2!=0):
        print (x, end=' ' )
```
#### Среди 10 введенных с клавиатуры целых чисел определить количество четных.

```
1
   k=0
\overline{2}print ('введите 10 целых чисел')
  for x in range (1,11):
\overline{\mathbf{3}}x = int(input())4 -5 -if x\%2 == 0:
6\overline{6}k=k+1\overline{7}|print('+четных чисел:',k)8
```
#### Задания

#### для самостоятельного решения

1) Напечатать числа, которые делятся на 27 из диапазона [200,500]

2) Среди 10 введенных с клавиатуры целых чисел определить количество чисел, которые оканчиваются на 6.